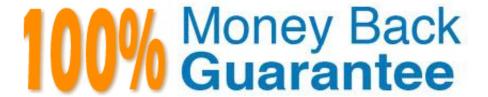

Vendor: SAP

Exam Code:C\_EPMBPC\_70

**Exam Name:**Business Planning and Consolidation with SAP BPC 7.0

Version: Demo

#### **QUESTION 1**

For the budgeting process, you need to extrapolate a base amount across 12 months with a growth factor of 3%.

What modeling function do you use?

- A. TREND
- **B. FORECAST**
- C. SPREAD
- D. WEIGHT

Correct Answer: A

#### **QUESTION 2**

Company D owns 91% of A, 51% of B, and 49% of C. Which company can use the equity method?

- A. B
- B. C
- C. A
- D. D

Correct Answer: B

#### **QUESTION 3**

You want to use a data manager package to load data from an InfoProvider in BPC for NetWeaver. What is supported?

Note: There are 2 correct answers to this question.

- A. Loading data from an InfoCube, but not from a DataStore Object
- B. Using JavaScript in the transformation files
- C. Mapping only one key figure to the target data although source data has multiple key figures
- D. Selecting data pertaining to specific master data values to load

Correct Answer: CD

## **QUESTION 4**

What Application option do you have to select when you create an Application to make intercompany eliminations?

A. Account Transformation B. Validation Rules C. Balance Carry Forward D. Automatic Adjustment Correct Answer: D **QUESTION 5** Which default function task type always includes Appset maintenance? A. Administration B. Primary C. System D. Secondary Correct Answer: C **QUESTION 6** Which step is required to store a comment to a filled cell in an Excel pop-up in BPC for NetWeaver? A. Save the Excel workbook locally. B. Enable comments in the Application parameters. C. Assign a keyword. D. Enable comments in the Application Set parameters.

#### **QUESTION 7**

Correct Answer: B

What solution for uploading master data into BPC for NetWeaver requires customer-specific process types?

- A. Loading data directly into the dimension member sheet
- B. Loading data via a flat file using BPC Data Manager
- C. Loading data via a flat file using SAP BW
- D. Loading data from a SAP BW InfoObject into a BPC dimension using BPC Data Manager

Correct Answer: D

#### **QUESTION 8**

Data is loaded only in the \\'F\_OPE\\' flow/subtable. When executing the currency translation for the first time, the CTA\_ACT in F\_CTA is empty. What is the problem with the logic?

- A. The user needs to execute the task one more time.
- B. The formula is incorrect and needs to be modified.
- C. The logic is correct but the system is doing something wrong.
- D. The data is not available for F\_TMP3 flow.

Correct Answer: D

#### **QUESTION 9**

SAP guidelines recommend that you make what changes directly in SAP BW on BPC-generated objects?

- A. Switch case sensitivity off.
- B. Change the data lengths of characteristics.
- C. Change no objects at all.
- D. Switch hierarchies to time dependent.

Correct Answer: C

#### **QUESTION 10**

What is missing in the script logic on the screenshot in BPC for NetWeaver?

- A. Logic for entity type dimension
- B. Keyword %CURRENCY\_SET%
- C. Logic for account type dimension
- D. Logic for currency type dimension

Correct Answer: D

#### **QUESTION 11**

What is entered in the destination group account when setting the AR/AP intercompany elimination business rule with the automatic adjustment business rules?

A. Same value as in the destination minority account

- B. Intercompany accounts receivable account
- C. Intercompany accounts payable account
- D. PLUG account

Correct Answer: D

## **QUESTION 12**

What is the consequence in BPC for NetWeaver when updating the web admin parameters without entering the required parameters?

- A. Warnings
- B. Nothing
- C. Crashes
- D. Errors

Correct Answer: B

To Read the Whole Q&As, please purchase the Complete Version from Our website.

# Try our product!

100% Guaranteed Success

100% Money Back Guarantee

365 Days Free Update

**Instant Download After Purchase** 

24x7 Customer Support

Average 99.9% Success Rate

More than 800,000 Satisfied Customers Worldwide

Multi-Platform capabilities - Windows, Mac, Android, iPhone, iPod, iPad, Kindle

## **Need Help**

Please provide as much detail as possible so we can best assist you. To update a previously submitted ticket:

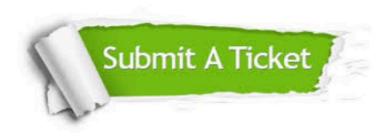

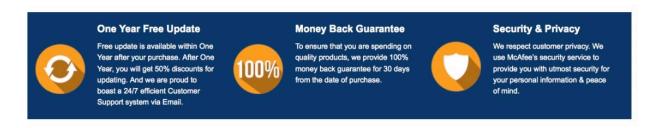

Any charges made through this site will appear as Global Simulators Limited.

All trademarks are the property of their respective owners.